**Inclusive Education** 

From

Guide: Universal Design for Learning

Strategy: Design considerations in NCEA assessments

Suggestion: Design with students

Date

08 August 2025

Link

inclusive.tki.org.nz/guides/universal-design-for-learning/co-design-with-students

## Introduce UDL to ākonga

Support ākonga to codesign teaching and learning approaches that are going to work for them.

Introduce them to UDL and review current needs and preferences.

Identify together potential barriers to learning and useful supports.

- Play the Understanding Universal Design for Learning video or the UDL and the NZC video to introduce akonga to UDL.
- 2 Discuss key themes and share why you are learning about and also introducing them to UDL.
- Invite ākonga to complete the downloadable "Supporting learning: What's in the way & what would help?" activity or create a similar activity for your own context.
- 4 Review completed templates (here is an example) and note common barriers and requests for support.
- 5 If possible, discuss as a department or learning area and take a coordinated approach.
- 6 Discuss with ākonga possible actions you will take to meet their learning needs and preferences and get their feedback.
- 7 Trial changes in practice, review with akonga and continue to explore UDL together.

This information was downloaded/printed from the Ministry of Education's website "Inclusive Education". Except where otherwise noted it is Crown Copyright 2018

Information on the Inclusive Education website is regularly updated so we recommend you check the website version of this information to ensure it remains current.

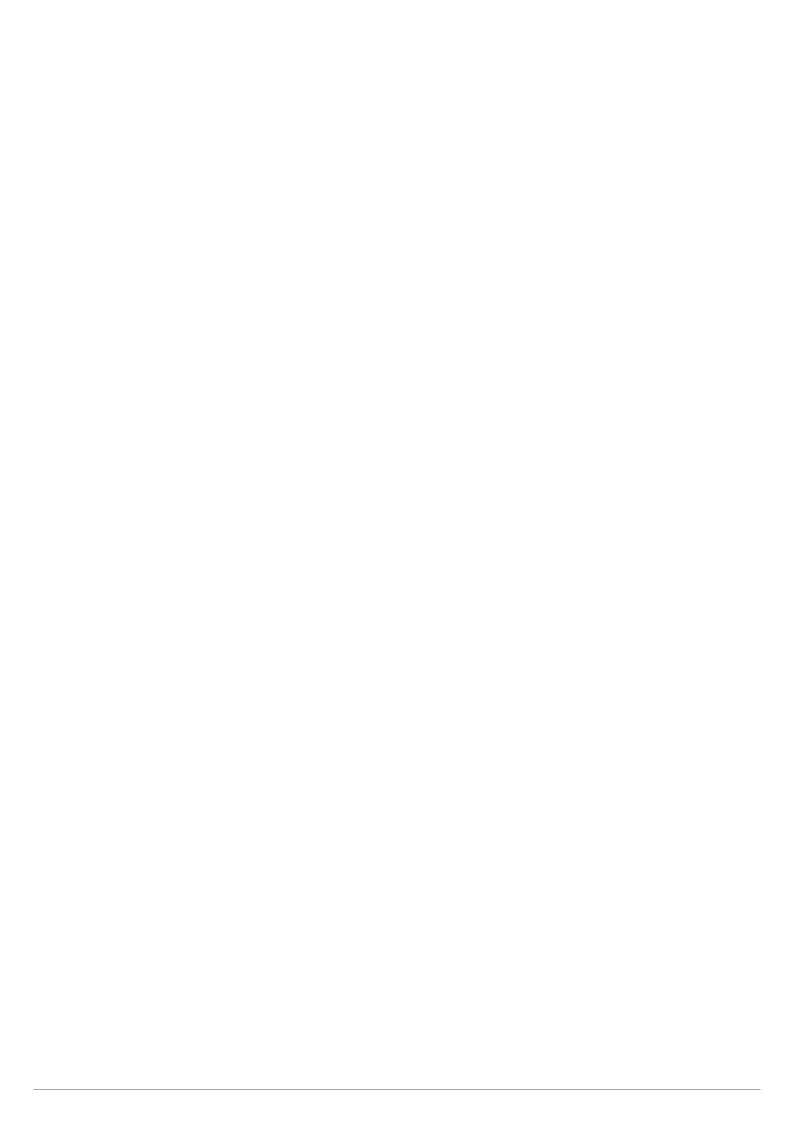